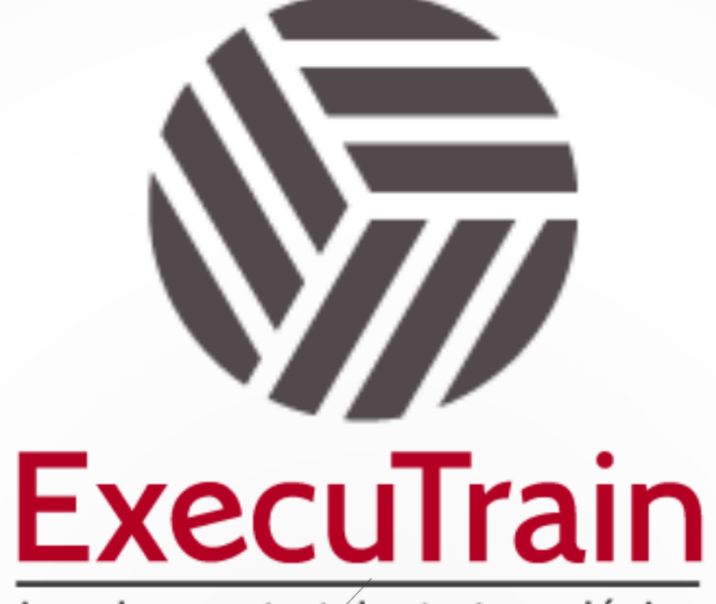

Impulsamos tu talento tecnológico

 $\blacksquare$ 

 $\bullet$ 

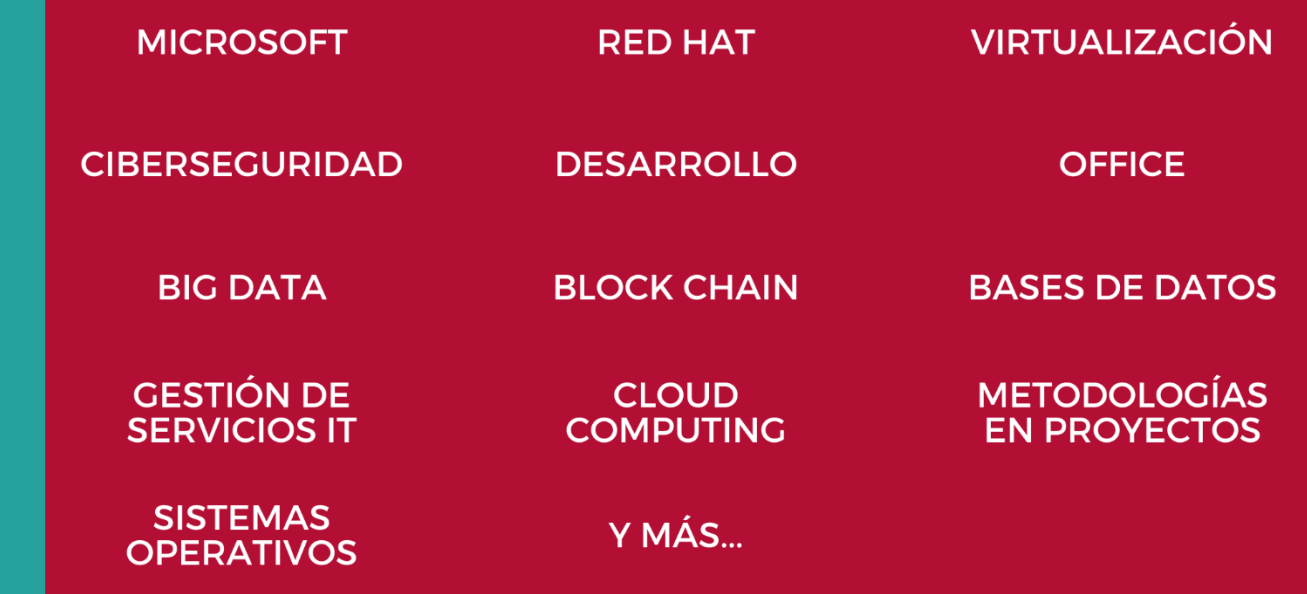

## www.executrain.com.mx

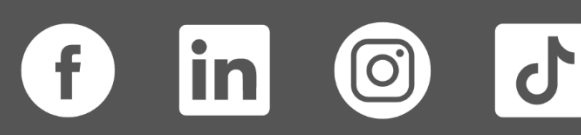

# **¿Por qué ExecuTrain?**

ExecuTrain es un proveedor de entrenamiento corporativo a nivel internacional y líder mundial en la capacitación empresarial. Contamos con más de 30 años de Experiencia y con más de 75 mil personas capacitadas a nivel Nacional.

Te guiamos en la definición de tus requerimientos de capacitación, en las diferentes etapas:

- ✓ Detección de necesidades, evaluación de conocimientos, plan de capacitación y seguimiento posterior para elegir el plan de capacitación como tú lo necesitas.
- ✓ El **más amplio catálogo de cursos**, desde un nivel básico hasta los niveles de conocimientos más especializados.
- ✓ En ExecuTrain el material y la **metodología están diseñados por expertos en aprendizaje humano**. Lo que te garantiza un mejor conocimiento en menor tiempo.
- ✓ Tú puedes confiar y estar seguro del aprendizaje porque nuestro **staff de instructores es de primer nivel**, algunos de los cuales son consultores en reconocidas empresas.
- ✓ No pierdas tu tiempo, los cursos están diseñados para un aprendizaje práctico.

**Nuestro compromiso es que tú aprendas, si no quedas satisfecho con los resultados del programa, podrás volver a tomar los cursos hasta tu entera satisfacción o la devolución de tu dinero**.

# **Modalidad de Servicio**

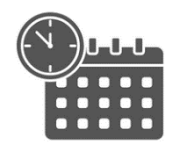

Cursos en Fecha Calendario

Súmate a nuestros grupos en fechas públicas.

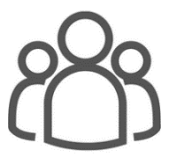

Cursos Privados

On site, en nuestras instalaciones o en línea con instructor en vivo.

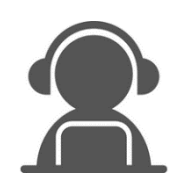

Autoestudio con soporte de instructor

Cursos en modalidad autoestudio, con acceso 24/7 a la plataforma de estudio, con soporte de instructor y foros de ayuda

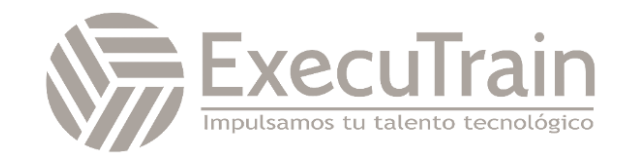

### **AZ-140 / Configuring and Operating Microsoft Azure Virtual Desktop**

En este curso se enseña a los administradores de Azure a planear, entregar y administrar aplicaciones remotas y experiencias de escritorio virtual para cualquier tipo de dispositivo en Azure. Entre las lecciones se incluyen la implementación y administración de redes para Azure Virtual Desktop, la configuración de grupos de hosts y hosts de sesión, la creación de imágenes de host de sesión, la implementación y la administración de FSLogix, la supervisión del estado y el rendimiento de Azure Virtual Desktop, y la automatización de las tareas de administración de Azure Virtual Desktop. A través de una combinación de demostraciones y prácticas de laboratorio, los alumnos aprenderán a implementar aplicaciones y experiencias de escritorio virtual en Azure Virtual Desktop y a optimizarlas para que funcionen en entornos virtuales multisesión. Los candidatos de este curso deben tener unos sólidos conocimientos sobre la administración de Azure. En este curso se presupone experiencia previa, incluida la virtualización, las redes, la identidad, el almacenamiento, la copia de seguridad y la restauración, y la recuperación ante desastres. Los alumnos deben tener conocimiento de las tecnologías de infraestructura de escritorio virtual locales relativas a la migración a Azure Virtual Desktop. Se espera que los alumnos hayan usado las herramientas comunes al entorno de Azure, como Azure PowerShell y Cloud Shell.

### **Perfil del Público**

A los alumnos del curso AZ-140: Configuración y funcionamiento de Microsoft Azure Virtual Desktop les interesa entregar aplicaciones en Azure Virtual Desktop y optimizarlas para que funcionen en entornos virtuales multisesión. Como administrador de Azure Virtual Desktop, trabajará codo con codo con administradores y arquitectos de Azure, así como con administradores de Microsoft 365. Entre las responsabilidades de un administrador de Azure Virtual Desktop están planear, implementar, empaquetar, actualizar y mantener la infraestructura de Azure Virtual Desktop. También crean imágenes de host de sesión, implementan y administran FSLogix, supervisan el rendimiento de Azure Virtual Desktop y automatizan las tareas de administración de Azure Virtual Desktop.

**Rol de trabajo: Administrador Preparación para el examen: AZ-140**

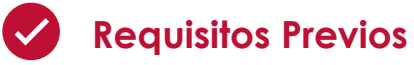

• No hay prerrequisitos para este curso

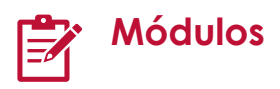

#### **Arquitectura de Azure Virtual Desktop**

Azure Virtual Desktop administra la infraestructura y los componentes de intermediación, mientras que los clientes administran sus propias máquinas virtuales (VM)

y clientes de host de escritorio. Microsoft administra la puerta de enlace de conexión remota y los servicios de Agente de conexión como parte de Azure.

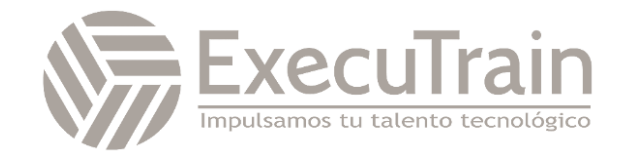

Después de completar este módulo, podrá:

- Explicar los componentes de Azure Virtual Desktop.
- Describir la arquitectura de Azure Virtual Desktop.
- Elegir entre escritorios personales y de grupo.
- Identificar las limitaciones de Azure para Azure Virtual Desktop.
- Describir las opciones de precios de Azure Virtual Desktop.

#### **Diseño de la arquitectura de Azure Virtual Desktop**

El diseño de Azure Virtual Desktop requiere que evalúe los requisitos de velocidad y capacidad de la red, que seleccione un método de equilibrio de carga para la implementación de Azure Virtual Desktop y que elija el cliente del Escritorio de Windows adecuado.

Después de completar este módulo, podrá:

- Evaluar los requisitos de velocidad y capacidad de Red para Azure Virtual Desktop.
- Determinar el tiempo de ida y vuelta (RTT) de la conexión desde una ubicación a través del servicio Azure Virtual Desktop.
- Recomendar un sistema operativo para una implementación de Azure Virtual Desktop.
- Describir los dos métodos de equilibrio de carga para Azure Virtual Desktop.
- Realizar suscripciones de recomendación y grupos de administración para Azure Virtual Desktop.
- Recomendar una configuración para los requisitos de rendimiento.

#### **Diseño de identidades y perfiles de usuario**

Los usuarios requieren acceso a esas aplicaciones tanto en el entorno local como en la nube. Usar el cliente de Escritorio remoto para escritorio de Windows con el objetivo de

acceder a aplicaciones y escritorios de Windows de forma remota desde un dispositivo Windows diferente.

Después de completar este módulo, podrá:

- Seleccionar un modelo de licencias para Azure Virtual Desktop.
- Describir escenarios de escritorio personales y multisesión.
- Planear una solución de almacenamiento que almacene contenedores de perfiles de FSLogix.
- Planear una implementación de cliente de escritorio.
- Implementar el cliente de escritorio de Windows en varios dispositivos.
- Describir la identidad híbrida para Azure Virtual Desktop.

#### **Implementación y administración de redes de Azure Virtual Desktop**

Vea cómo supervisar y reparar el estado de su instancia de Azure Virtual Desktop, incluidas las máquinas virtuales, las redes virtuales, las puertas de enlace de aplicaciones y los equilibradores de carga.

- Se recomienda una solución para la conectividad de red de Azure Virtual Desktop.
- Implemente la conectividad de red virtual de Azure para Azure Virtual Desktop.
- Describa la seguridad de red para Azure Virtual Desktop.
- Configure hosts de sesión de Azure Virtual Desktop con Microsoft Bastion.
- Supervisión de la comunicación entre una máquina virtual y un punto de conexión.

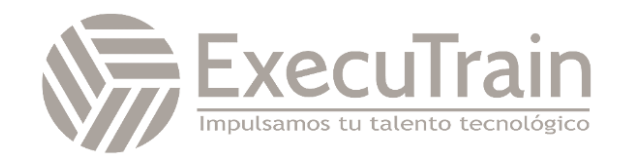

#### **Implementación y administración de almacenamiento de Azure Virtual Desktop**

FSLogix usa perfiles itinerantes en entornos informáticos remotos, como Azure Virtual Desktop. Configure un recurso compartido de contenedor de perfiles de FSLogix para un grupo de hosts mediante un recurso compartido de archivos basado en máquina virtual.

Después de completar este módulo, podrá:

- Elija el almacenamiento adecuado para los componentes de FSLogix.
- Configurar el almacenamiento de componentes de FSLogix.
- Configure las cuentas de almacenamiento para Azure Files.
- Configure un nuevo disco de datos administrado en una máquina virtual con Windows para Azure Virtual Desktop.
- Cree recursos compartidos de archivos para una cuenta de almacenamiento para Azure Virtual Desktop.

#### **Creación y configuración de grupos de hosts y hosts de sesión para Azure Virtual Desktop**

Descubra cómo configurar el tipo de asignación de un grupo de hosts de escritorio personal para ajustar el entorno de Azure Virtual Desktop para que se adapte mejor a sus necesidades.

Después de completar este módulo, podrá:

- Configurar el tipo de asignación del grupo de hosts.
- Automatizar la creación de un grupo de hosts de Azure Virtual Desktop mediante PowerShell.
- Personalizar las propiedades del Protocolo de escritorio remoto (RDP) de un grupo de hosts.
- Administrar las licencias de los hosts de sesión que ejecutan el cliente Windows.

#### **Creación y administración de una imagen de host de sesión para Azure Virtual Desktop**

Una galería de imágenes compartidas simplifica el uso compartido de imágenes personalizadas en toda una organización. Las imágenes personalizadas se pueden usar para realizar tareas de implementación de arranque, como la carga previa de aplicaciones, configuraciones de aplicaciones y otras configuraciones del sistema operativo.

Después de completar este módulo, podrá:

- Cree una imagen de máquina virtual administrada para una configuración específica de Azure Virtual Desktop.
- Modifique una imagen de host de sesión.
- Planee la actualización y administración de imágenes.
- Cree y use Shared Image Gallery (SIG) para Azure Virtual Desktop.
- Instale paquetes de idioma en Azure Virtual Desktop.

#### **Administración del acceso para Azure Virtual Desktop**

Azure Virtual Desktop usa controles de acceso basado en roles (RBAC) de Azure para asignar roles a usuarios y administradores. Azure Virtual Desktop tiene roles adicionales que le permiten separar roles de administración para grupos de hosts, grupos de aplicaciones y áreas de trabajo.

- Describir los controles de acceso basado en rol (RBAC) de Azure para Azure Virtual Desktop.
- Planear e implementar roles de Azure y RBAC para Azure Virtual Desktop.
- Describir cómo configurar Azure Virtual Desktop con Intune.

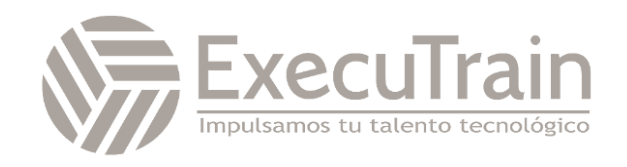

#### **Administración de la seguridad de Azure Virtual Desktop**

El cliente de Windows para Azure Virtual Desktop integra este servicio en máquinas locales. Descubrirá las acciones críticas necesarias para mantener la seguridad de los usuarios.

Después de completar este módulo, podrá:

- Planificar e implementar directivas de Acceso condicional para las conexiones a Azure Virtual Desktop.
- Planificar e implementar la autenticación multifactor (MFA) en Azure Virtual Desktop.
- Entender los componentes de la directiva de Acceso condicional
- Administrar la seguridad mediante Azure Security Center.
- Entender Antivirus de Microsoft Defender para los hosts de sesión.

#### **Implementación y administración de FSLogix**

Un perfil de usuario contiene elementos de datos sobre la información de un usuario, como la configuración de escritorio, las conexiones de red persistentes y la configuración de las aplicaciones.

Después de completar este módulo, podrá:

- Planear FSLogix.
- Sugerir procedimientos recomendados para contenedores de perfiles de FSLogix y archivos de Azure.
- Instalar FXLogix.
- Recomendar opciones de almacenamiento para contenedores de perfiles de FSLogix.
- Configurar la caché en la nube.
- Configurar contenedores de perfiles.
- Administrar conjuntos de reglas y enmascaramiento de aplicaciones.

#### **Configuración de la experiencia de usuario**

Los escritorios virtuales persistentes guardan el estado del sistema operativo entre reinicios. El escritorio virtual proporciona a los usuarios acceso fácil y sin problemas a sus máquinas virtuales asignadas, a menudo con una solución de inicio de sesión único.

Después de completar este módulo, podrá:

- Configure ajustes de usuario a través de directivas de grupo para Azure Virtual Desktop.
- Configure ajustes de usuario a través de directivas de Endpoint Manager para Azure Virtual Desktop.
- Configure propiedades de tiempo de espera de la sesión para Azure Virtual Desktop.
- Configure redireccionamientos de dispositivos para Azure Virtual Desktop.
- Configure Impresión universal.
- Solucione problemas relativos al perfil de usuario.

#### **Instalación y configuración de aplicaciones en un host de sesión**

La conexión de aplicaciones en formato MSIX es una manera de proporcionar aplicaciones en MSIX a máquinas virtuales y físicas. La conexión de aplicaciones MSIX es diferente de MSIX normal porque es específico para Azure Virtual Desktop.

- Describa la conexión de aplicaciones MSIX para Azure Virtual Desktop.
- Explique cómo funciona la conexión de aplicaciones MSIX.
- Configure un recurso compartido de archivos para la conexión de aplicaciones MSIX.
- Use la aplicación de sincronización OneDrive en Azure Virtual Desktops.
- Use Microsoft Teams en Azure Virtual Desktop.

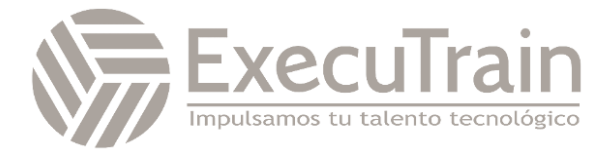

• Publique aplicaciones integradas en Azure Virtual Desktop.

#### **Planear la recuperación ante desastres**

Puede replicar las máquinas virtuales (VM) en la ubicación secundaria de Azure Virtual Desktop. Puede usar Azure Site Recovery para administrar máquinas virtuales de replicación en otras ubicaciones de Azure.

Después de completar este módulo, podrá:

- Configure la replicación de máquinas virtuales (VM) para Azure Virtual Desktop.
- Configure FSLogix para varias ubicaciones de perfil.

#### **Automatización de las tareas de administración de Azure Virtual Desktop**

Reduzca los costos de implementación de Azure Virtual Desktop mediante el escalado de máquinas virtuales (VM). Esto significa que se cierran y desasignan las máquinas virtuales del host de sesión durante las horas de menos uso y, posteriormente, se vuelven a activar y se reasignan durante las horas punta.

- Recuperación ante desastres para Azure Virtual Desktop Tras completar este módulo, podrá:
- Describir cómo escalar los hosts de sesión mediante Azure Automation.
- Crear o actualizar una cuenta de Azure Automation.
- Crear una cuenta de ejecución de Azure Automation.
- Crear la aplicación lógica de Azure y la programación de ejecución.

#### **Supervisión y administración del rendimiento y el estado**

Para ver los problemas de Azure Virtual Desktop, compruebe Azure Advisor primero. Azure Advisor le proporcionará instrucciones sobre cómo resolver el problema o, al menos, le indicará un recurso que pueda ayudarle.

- Describa cómo supervisar Azure Virtual Desktop mediante Azure Monitor.
- Uso del área de trabajo de Log Analytics para Azure Monitor.
- Supervisión de Azure Virtual Desktop mediante Azure Monitor.
- Resolución de recomendaciones de Azure Advisor.
- Diagnóstico de problemas de rendimiento de gráficos.

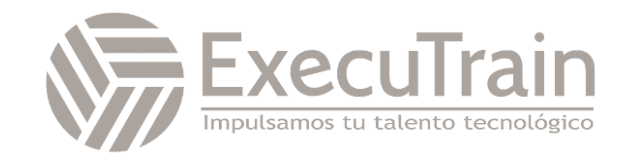